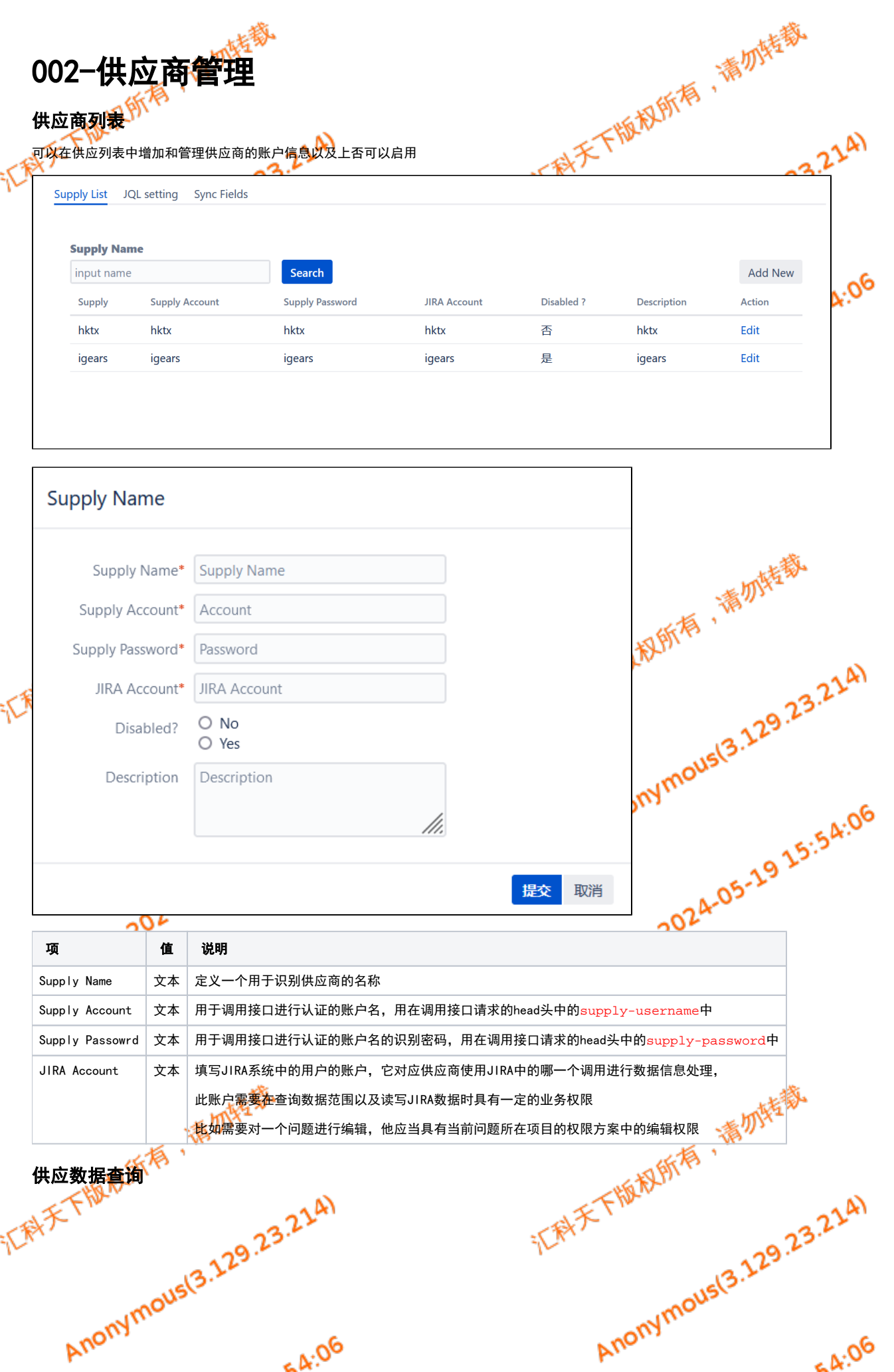

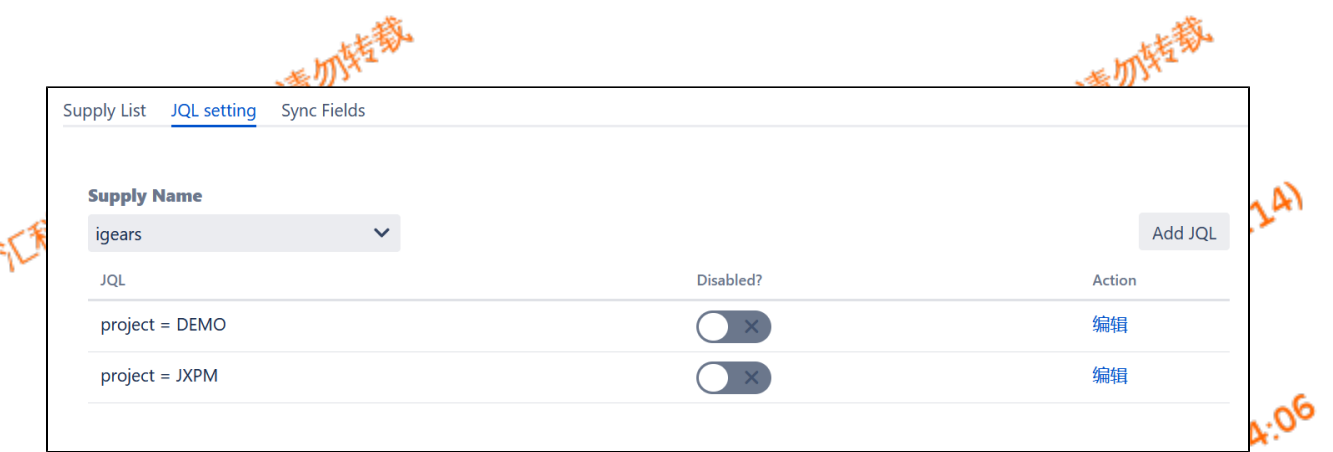

- 每一个供应商可以设置多个JQl查询数据的范围(通过设定JQL权限),用户调用接口所查询以扩可操作的问题,全部**都**应当满足设定的数据项。 可以快速禁用某个<del>条件</del>
- JIRA Account应当具有这个数据查询范围的一定权限(比如需要查询指定 数据,应当具有这个数据的查看权限)

## 字段同步

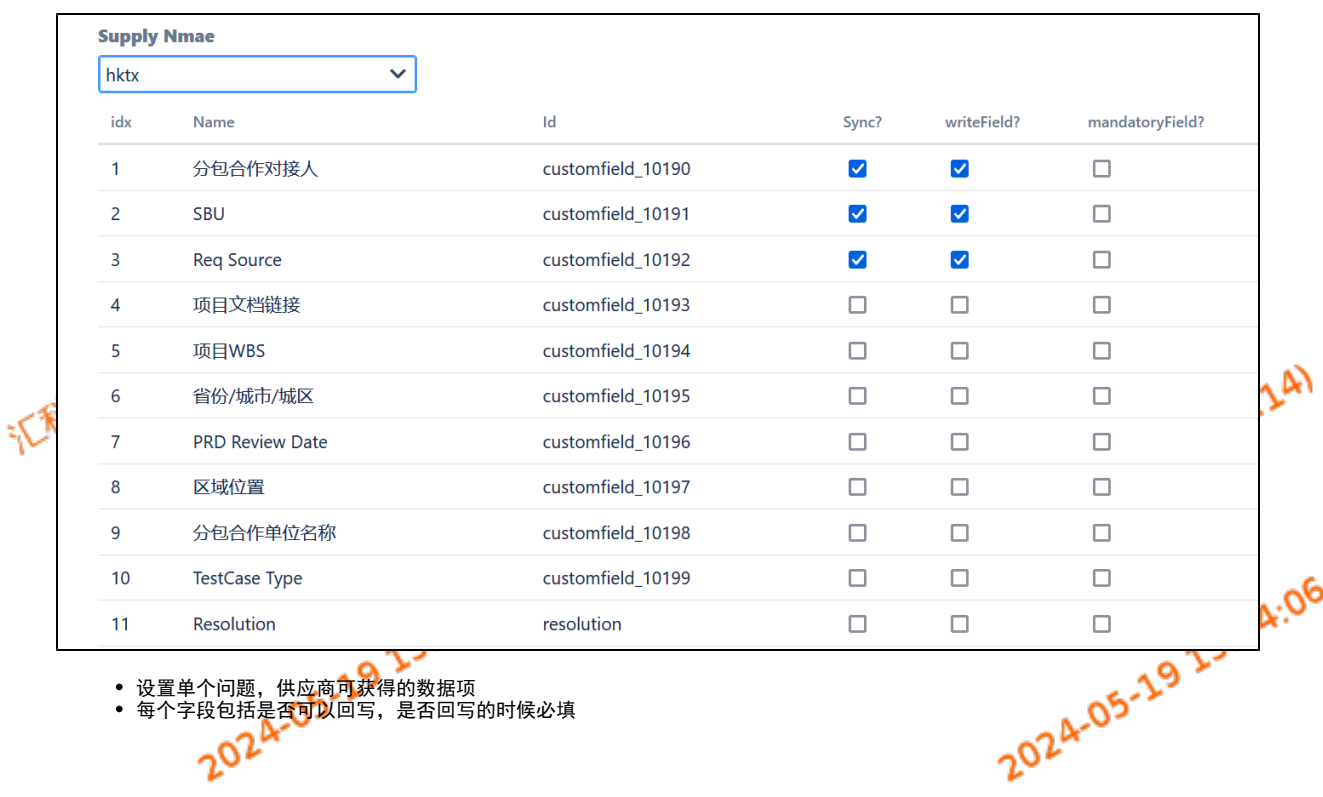

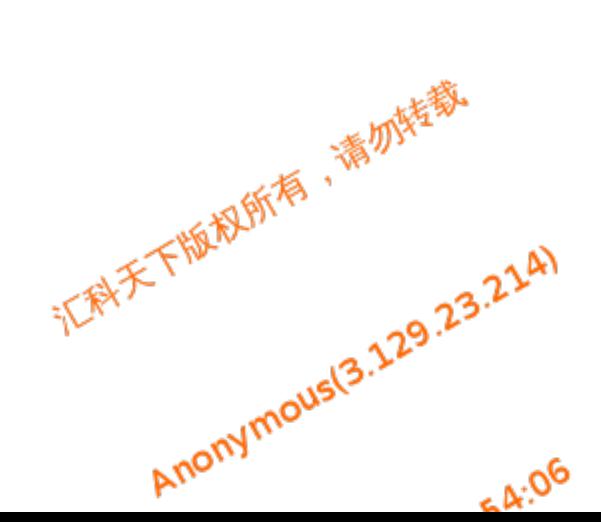

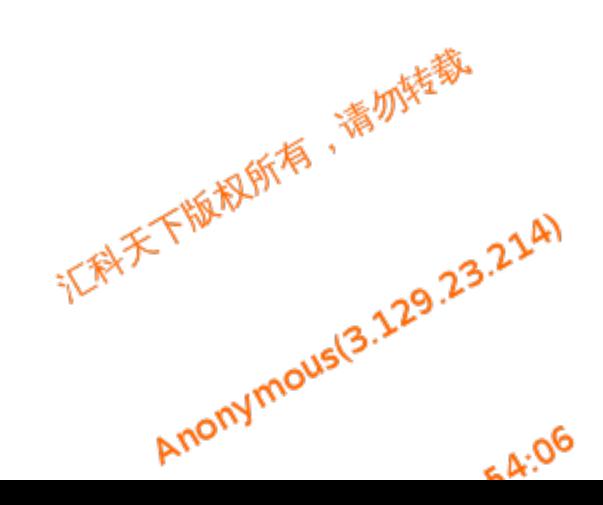